#### ĐẠI HỌC QUỐC GIA TP. HCM **TRƯỜNG ĐẠI HỌC KINH TẾ - LUẬT**

Địa chỉ: Khu phố 3, phường Linh Xuân, quận Thủ Đức, TP. HCM Điện thoại: (08) 37244555 Fax: (08) 37244500 Website: www.uel.edu.vn

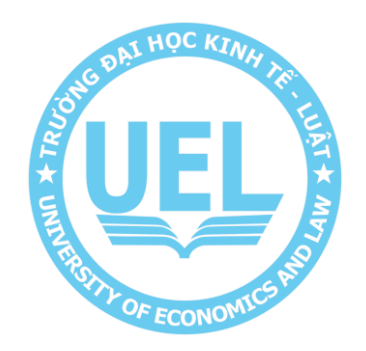

## **QUY TRÌNH ĐỀ NGHỊ TẬP HUẤN E-LEARNING**

**Mã hiệu i :** .............../CNTT<br> **Ngày hiêu lưc i** .../.../...... **Ngày hiệu lực : …/…/…… Lần ban hành : 01**

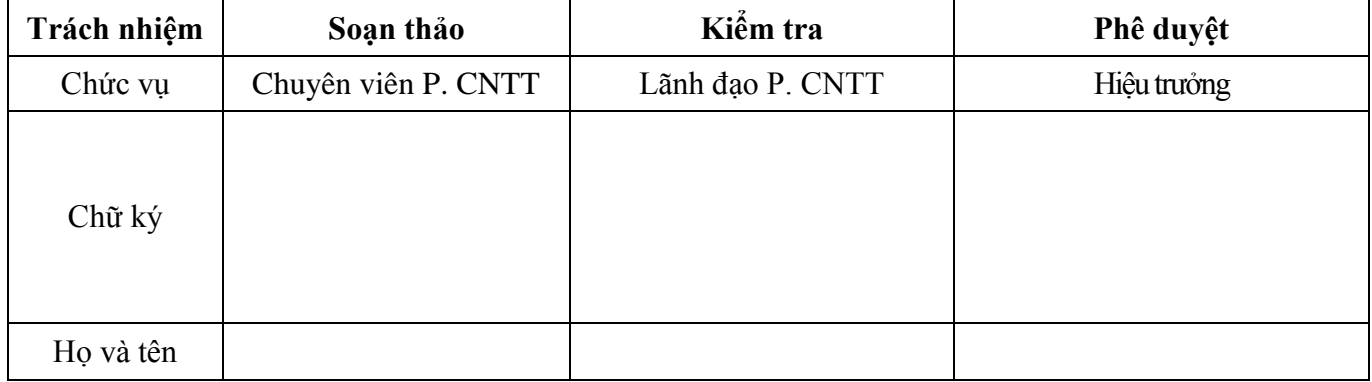

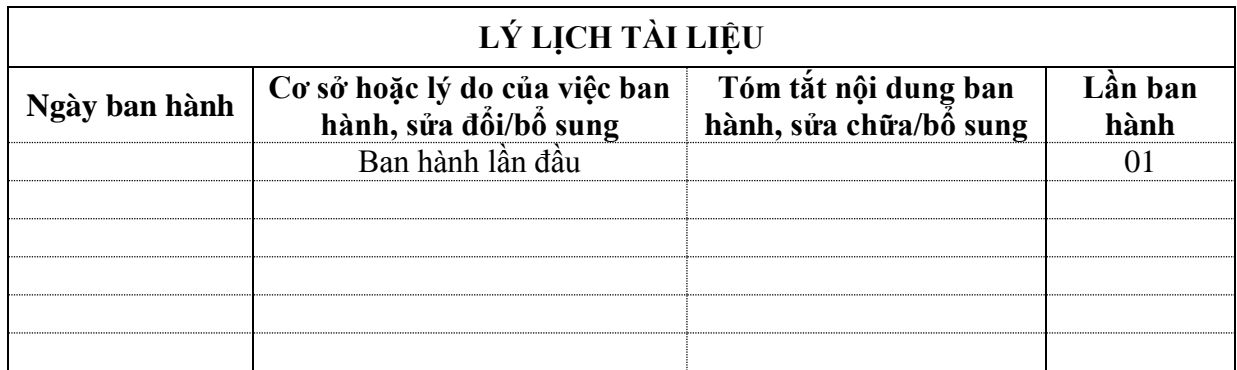

#### **MỤC LỤC**

- **I. TRANG KIỂM SOÁT**
- 1. Nơi phân phối tài liệu
- 2. Danh mục biểu mẫu đi kèm

## **II. TRANG NỘI DUNG**

- 1. Mục đích
- 2. Phạm vi áp dụng
- 3. Định nghĩa và chữ viết tắt
- 4. Nội dung

# **I. TRANG KIỂM SOÁT**

## **1. Nơi phân phối tài liệu**

Quy trình này có liên quan đến tất cả các đơn vị thuộc Trường Đại học Kinh tế - Luật.

# **2. Danh mục biểu mẫu đi kèm**

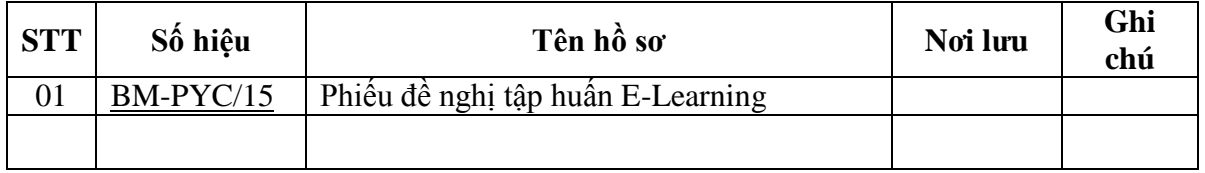

## **II.TRANG NỘI DUNG**

#### **1. Mục đích**

- **-** Nhằm quy định trình tự việc giảng viên, chuyên viên các đơn vị đề nghị tổ chức tập huấn E-Learning.
- **-** Đáp ứng việc tập huấn các chức năng trên Hệ thống E-Learning.

## **2. Phạm vi áp dụng**

Quy trình này áp dụng cho tất cả các đơn vị thuộc Trường Đại học Kinh tế - Luật.

## **3. Định nghĩa và chữa viết tắt**

### **3.1. Giải thích**

- Ban Giám hiệu: Hiệu trưởng và Phó Hiệu trưởng được ủy quyền.
- Đơn vị: Khoa, Phòng, Trung tâm, Ban, Cơ sở trực thuộc trường.

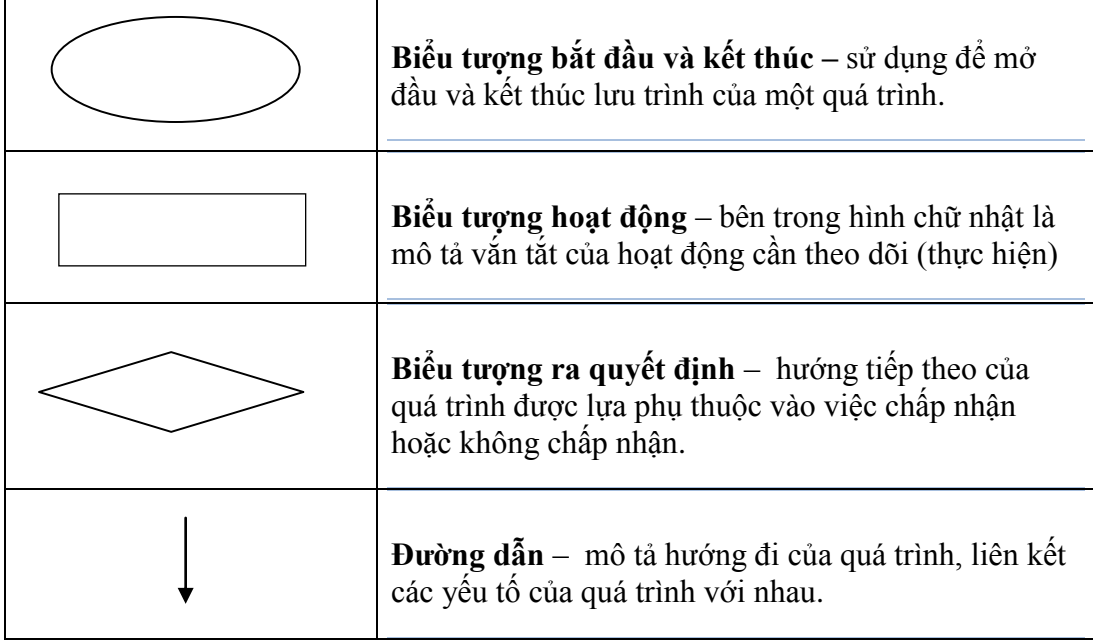

### **3.2. Chữ viết tắt**

- Phòng CNTT: Phòng Công Nghệ Thông Tin
- GV: Giảng viên các đơn vị
- CV: Chuyên viên các đơn vị
- SV: Sinh viên
- ĐV: Đơn vị yêu cầu sử dụng

# **4. Nội dung**

### **4.1 Lưu đồ**

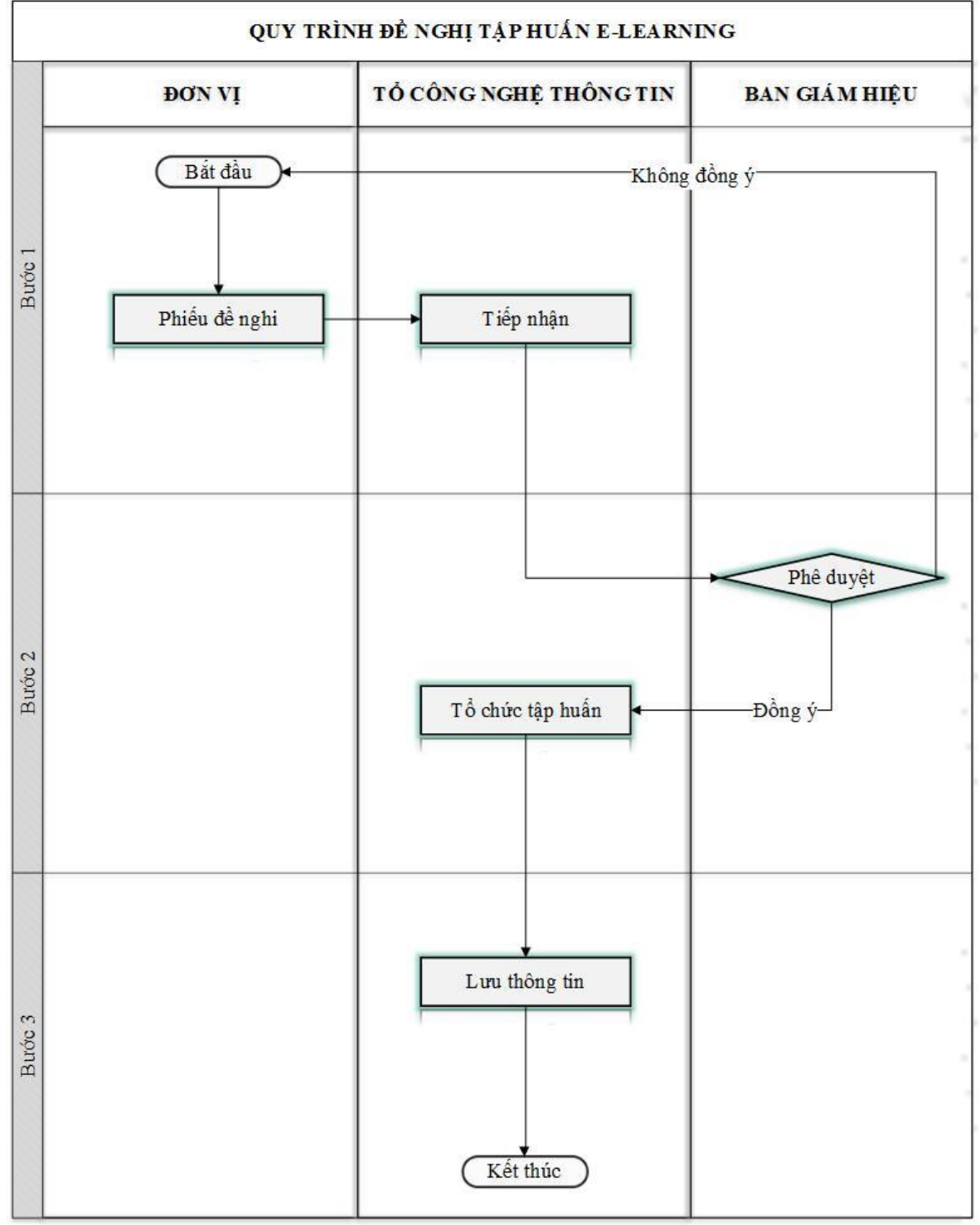

**4.2 Diễn giải lưu đồ**

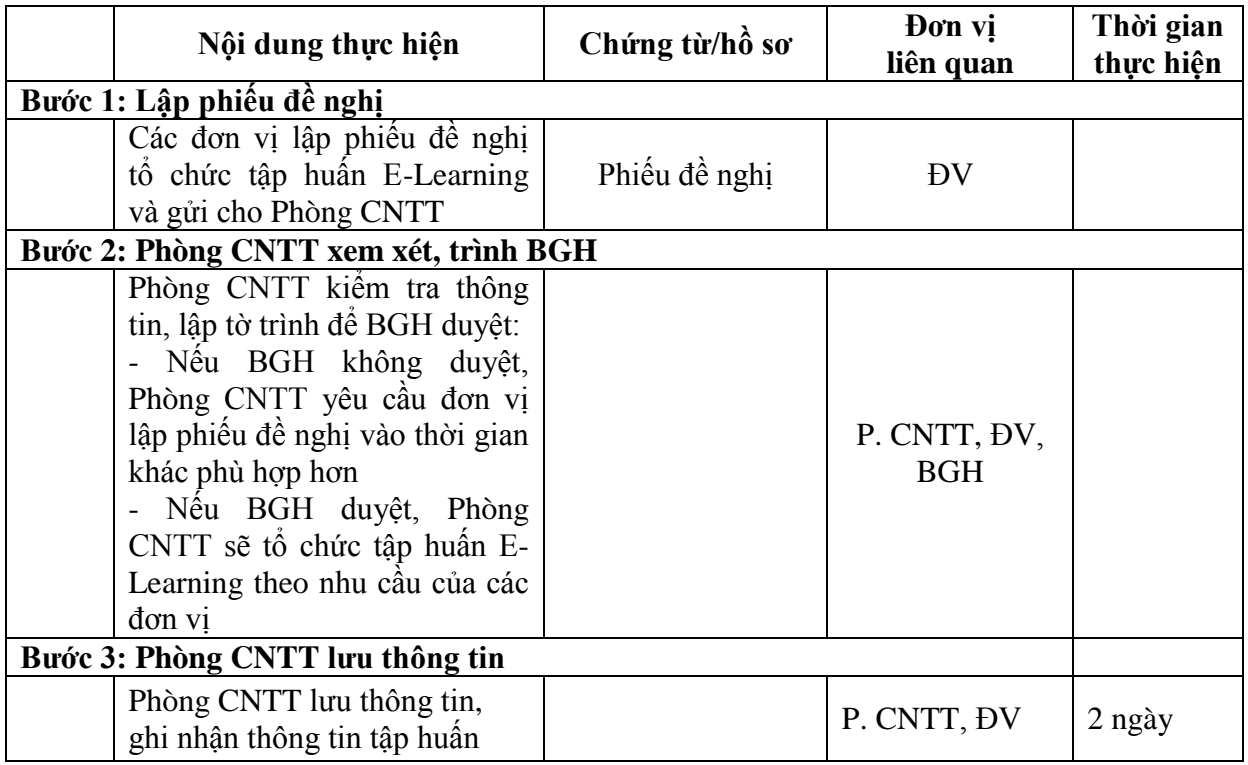